....... date: ...

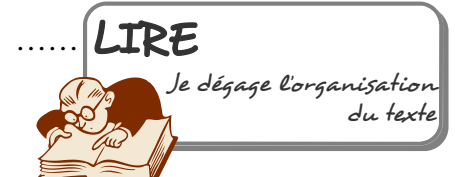

## A Bruxelles, St Nicolas et le Père Noël ne sont pas des ordures.

## ET ILS ÉVITENT SURTOUT D'EN PRODUIRE.

St Nicolas arrive, puis le Père Noël, puis la Nouvelle Année. Des cadeaux, et encore des cadeaux. Cela fait partie des plaisirs de la vie d'offrir et de recevoir. Mais cette année, St Nicolas et le Père Noël ont décidé d'alléger leurs fardeaux. D'abord parce qu'ils se font vieux. Ensuite parce qu'aujourd'hui, on pense à l'environnement et on en a marre des cadeaux qui polluent et produisent des déchets. Voici leurs conseils pour des fêtes plus légères et plus respectueuses de l'environnement

1. OFFREZ LE CULTURE CLUB Bruxelles regorge de spectacles et d'expos pour petits et grands : théâtre, ciné, musées. Offrir des places, voire un abonnement, ça ne produit pas de déchets, et c'est original.

**2.ON NE JOUE PAS AVEC LA TERRE** 

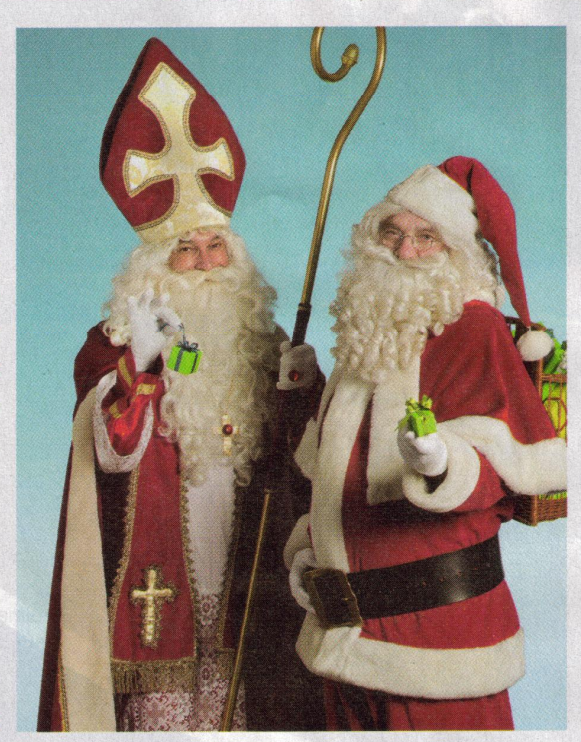

possible, mais il y a parfois un petit investissement de départ. Alors offrir un vélo, des rollers, un abonnement STIB ou Cambio (voiture partagée) ou un cours de conduite souple...C'est sympa, bon pour la santé et pour l'environnement.

**ROUFFE** Les fêtes c'est aussi les plaisirs du palais. Mais lors des fêtes la nourriture jetée constitue 17% du contenu de nos pou-

5. LA BONNE BOUFFE, PAS LA GRANDE

belles ! Pour le goût, la santé et l'environnement, on peut par exemple limiter la quantité de viandes et proposer un bel assortiment de produits de saison en faisant la part belle aux fruits et légumes locaux (endives, choux de Bruxelles, châtaignes, pommes, poires, noix, noisettes...). Et réchauffer ou accommoder les restes le lendemain : ils sont sou-

L'abonnement à un stage musical ou sportif ne produit aucun déchet et procure un plaisir durable. Si vous offrez un jouet, préférez ceux sans piles. Et si une pile est indispensable, pensez aux piles rechargeables, moins chères et beaucoup moins polluantes

3. PLUS DE MUSIQUE, MOINS DE DÉCHETS II y a trente ans la musique, c'était de grandes plaques de vinyle, hier de petits CD. Aujourd'hui on la télécharge et ça produit moins de déchets ! Pourquoi ne pas offrir un abonnement à un site de téléchargement (légal ! les artistes doivent vivre comme tout le monde)?

4. LA MOBILITÉ EN CADEAU Se déplacer à Bruxelles sans polluer, c'est

vent encore meilleurs, et cela nous rappelle la fête de la veille. Rayon cadeaux : pourquoi pas un abonnement à un panier de fruits et légumes « bio » ?

ET AUSSI... tout ce que vous trouverez et qui peut combiner plaisir et envi-

ronnement : de belles fringues vintage de seconde main, un caddy pour les courses; des feutres ou crayons écologiques; des objets du commerce équitable; du savon naturel; une carte d'itinéraires cyclables; un kit gourde, carafe, boite à tartines; un arbre à planter... CHAQUE GESTE COMPTE QUAND ON **EST PLUS D'UN MILLION DE BRUXELLOIS** 

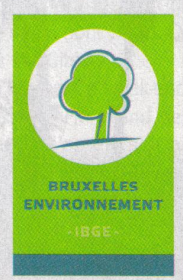

INFO ENVIRONNEMENT 02 775 75 75 · WWW.BRUXELLESENVIRONNEMENT.BE

A l'initiative de la Ministre bruxelloi<br>de l'Environnement et de l'Energie

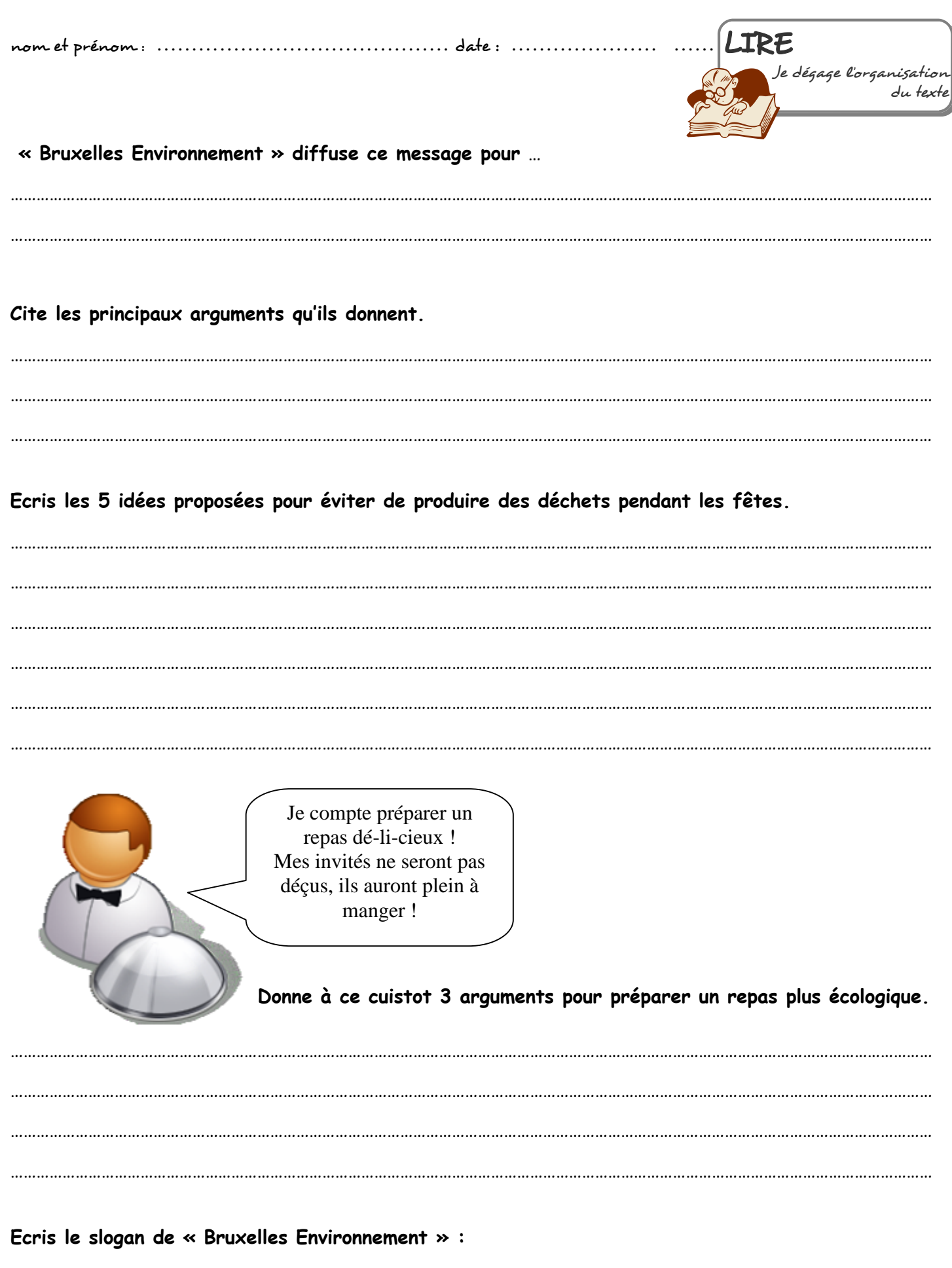